## ಕಾಲೇಜು ಶಿಕ್ಷಣ ಇಲಾಖೆ Department of Collegiate Education ವ್ಯಾಸಂಗ ಪ್ರಮಾಣ ಪತ್ರಕ್ಕಾಗಿ ಅರ್ಜಿ

# Application for Issue of Study / Bonafide Certificate

Step 1: Enter the login details

| - → C                                  |                           |                                             | * 1                       |
|----------------------------------------|---------------------------|---------------------------------------------|---------------------------|
| ಕರ್ನಾಟಕ ಸರ್ಕಾರ                         | ಸೇವಾ ಸಿಂಧು<br>Seva Sindhu |                                             | No.                       |
| Â                                      |                           |                                             |                           |
|                                        |                           |                                             |                           |
| Apply for Service                      |                           | Check Your Application Status               |                           |
| Mobile No                              |                           | Select Department                           | -                         |
| U PiPassora ●                          | Cet OTP                   | Select Service<br>Enter your Application ID |                           |
| Forgot Password   New user ?<br>Submit | Register here             | Check Status Now                            |                           |
|                                        |                           |                                             |                           |
|                                        |                           |                                             |                           |
| All Rights Reserved                    |                           | Powe                                        | red by <u>SERVICEPLUS</u> |

#### Step 2: Citizen Login will be displayed

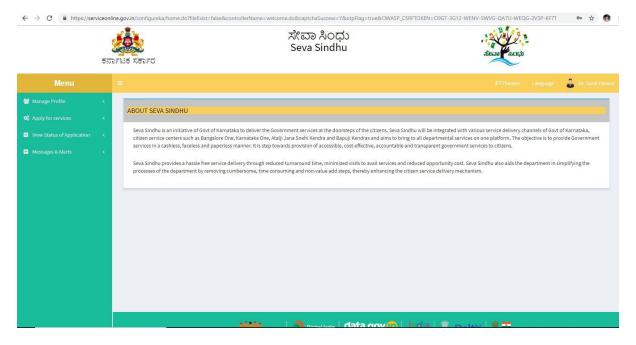

|                             | ಕರ್ನಾಟಕ ಸರ್ಕಾ                 | ಸೇವಾ ಸಿಂಧು<br>Seva Sindhu                                         | toot                               | 2                          |
|-----------------------------|-------------------------------|-------------------------------------------------------------------|------------------------------------|----------------------------|
|                             |                               |                                                                   |                                    | Language 🛛 💩 Dr. Sunil Par |
| Manage Profile              | < -                           |                                                                   |                                    |                            |
| Apply for services          | <ul> <li>Apply For</li> </ul> | Services / View All Available Services                            |                                    |                            |
| View all available services |                               |                                                                   |                                    |                            |
|                             | *                             | view KARNATAKA                                                    | <ul> <li>Services</li> </ul>       |                            |
|                             | ĸ                             |                                                                   |                                    | Search: colle              |
|                             | SI.No. 48                     | Service Name                                                      | Department Name                    | 11                         |
|                             | 1                             | Application for Admission extract                                 | Department of Collegiate Education |                            |
|                             | 2                             | Application for approval to obtain Provisional Degree Certificate | Department of Collegiate Education |                            |
|                             | 3                             | Application for issue of Library No Due Certificate               | Department of Collegiate Education |                            |
|                             | 4                             | Application for issue of No Due Certificate                       | Department of Collegiate Education |                            |
|                             | 5                             | Application for Issue of Study / bonafide Certificate             | Department of Collegiate Education |                            |
|                             | Showing page                  | el of 1                                                           | Fir                                | rst Previous 1 Next Las    |
|                             |                               |                                                                   |                                    |                            |
|                             |                               |                                                                   |                                    |                            |
|                             |                               |                                                                   |                                    |                            |

#### Step 3 : Search the required service and click to open

## Step 4 : Fill the application form

| ಕನ                          | ಸೇವಾ ಸಿಂಧು<br>Seva Sindhu                                                                                                    | )                                                     | atera acu                                          |  |  |
|-----------------------------|----------------------------------------------------------------------------------------------------|-------------------------------------------------------|----------------------------------------------------|--|--|
| Menu                        | e de la companya de la companya de la |                                                       | 🛤 Themes Language 🍒 I                              |  |  |
| Manage Profile <            |                                                                                                    |                                                       |                                                    |  |  |
| Apply for services 🗸 🗸      | ಕಾಲೇಂ                                                                                                    | ಜು ಶಿಕ್ಷಣ ಇಲಾಖೆ                                       |                                                    |  |  |
| View all available services | Department                                                                                                    | of Collegiate Education                               |                                                    |  |  |
|                             | ವ್ಯಾಸಂಗ ಪ್ರತ                                                                                                    | ಮಾಣ ಪತ್ರಕ್ಕಾಗಿ ಅರ್ಜಿ                                  |                                                    |  |  |
|                             | Application for Issue                                                                                                    | Application for Issue of Study / Bonafide Certificate |                                                    |  |  |
|                             | Admission Details/ಕಾಲೇಜು ಪ್ರವೇಶಾತಿ ವಿವರಗಳು                                                                                                    |                                                       |                                                    |  |  |
|                             | Admission number of the student(Format:NNNN/YYYY-YY)/ವಿದ್ಯಾರ್ಥಿಯ ಪ್ರವೇಶ ಸಂಖ್ಯೆ                                                                                                    | 1111/2012-13                                          |                                                    |  |  |
|                             | Admission number of the student(Format.NNNN/YYYY-YY)ವಿದ್ಯಾರ್ಥಿಯ ಪ್ರವೇಶ ಸಂಪ್ಕೆ<br>Registration Number of the student/ ವಿಶ್ವವಿದ್ಯಾಲಯ ನೊರೆಂದಣಿ ಸಂಪ್ಕೆ *                                                                                                    | 1111/2012-13                                          |                                                    |  |  |
|                             |                                                                                                    |                                                       | <ul> <li>Pursuing/<br/>ಮುಂದುವರಿಯುತ್ತಿದೆ</li> </ul> |  |  |
|                             | Registration Number of the student/ ವಿಶ್ವವಿದ್ಯಾಲಯ ನೋರಿದಣಿ ಸಂಖ್ಯೆ                                                                                                    | IIIIIIIIII<br>© Completed/                            |                                                    |  |  |

Step 5 : Fill the mandatory details required

| Name of the Student/ವಿದ್ಯಾರ್ಥಿಯ ಹೆಸರ<br>*                                      | b Inukurthi Kalyan Teja | Gender / ੴori *                      | ◎ Male / ಪುರುಷ ◎ Female / ಸ್ತ್ರೀ |
|--------------------------------------------------------------------------------|-------------------------|--------------------------------------|----------------------------------|
| Name of the Father/ತಂದೆಯ ಹೆಸರು                                                 | ftyghg                  | Name of the Mother/ತಾಯಿಯ ಹೆಸರು       | dases                            |
| Mobile Number/ಮೊಬೈಲ್ ಸಂಖ್ಯೆ *                                                  | 9741256972              | E-Mail/ಇ - ಮೇಲ್ ಐಡಿ                  | madhushree26072012@gmail.co      |
|                                                                                |                         | DoB of the Student /ಹುಟ್ಟಿದ ದಿನಾಂಕ * | 04/02/1991                       |
| Address of the student/ವಿದ್ಯಾರ್ಥಿಯ                                             | ು ವಿಳಾಸ                 |                                      |                                  |
| Address of the student/ವಿದ್ಯಾರ್ಥಿಯ<br>Address 1/ವಿಳಾಸ 1 ೆ<br>Address 2/ವಿಳಾಸ 2 | ವಿಳಾಸ                   | 120<br>Snd cross                     |                                  |
| Address 1/ವಿಳಾಸ 1 *                                                            | ು ವಿಳಾಸ                 |                                      |                                  |
| Address 1/ವಿಳಾಸ 1 *<br>Address 2/ವಿಳಾಸ 2                                       | ವಿಳಾಸ                   | 5nd cross                            |                                  |
| Address 1/ವಿಳಾಸ 1 *<br>Address 2/ವಿಳಾಸ 2<br>Address 3/ವಿಳಾಸ 3                  | ು ವಿಳಾಸ                 | Snd cross<br>maruthi nagar           |                                  |

## Step 6 : Select the region and click ok

| $\leftrightarrow$ $\rightarrow$ C $($ https://serviceonli | ine.gov.in/configureka/renderApplication | Form.do?serviceId=750001&UUID=31685cb6-e | 5a9-4c9b-90f8-7d062825afd8&OWASP_CSRFTO | KEN=09GT-3G12-WENV-SWVG-QA7U-WEQG-2V3 | SP-KF7T 🟠 🚯 : |
|-----------------------------------------------------------|------------------------------------------|------------------------------------------|-----------------------------------------|---------------------------------------|---------------|
|                                                           |                                          |                                          |                                         |                                       |               |
|                                                           | Address of the student/ವಿದಾ              |                                          |                                         |                                       |               |
|                                                           | Address of the student to the            |                                          |                                         |                                       |               |
|                                                           | Address 1/ವಿಳಾಸ <mark>1</mark> '         | District *                               |                                         |                                       |               |
|                                                           | Address 2/ವಿಳಾಸ 2                        | BENGALURU URBAN                          | <b>*</b>                                |                                       |               |
|                                                           |                                          | Sub District *                           |                                         |                                       |               |
|                                                           | Address 3/ವಿಳಾಸ 3                        | Bangalore North                          | ×                                       |                                       |               |
|                                                           | Country/ದೇಶ                              |                                          |                                         |                                       |               |
|                                                           | State/09%6                               |                                          |                                         |                                       |               |
|                                                           |                                          |                                          |                                         |                                       |               |
|                                                           | District/සිෆ්_ ්                         |                                          |                                         |                                       | •             |
|                                                           | Taluk/ತಾಲೂಕ                              |                                          |                                         |                                       |               |
|                                                           | Postal Code/ವೊ(ಸೈಲ್ ಕೋಡ್                 | Ok Cancel                                | Clear & Close                           |                                       |               |
|                                                           | Postal Code/Sile(Alice, 209/14,          | Cancel                                   |                                         |                                       |               |
|                                                           |                                          |                                          |                                         |                                       |               |
|                                                           | College Details/ಕಾಲೇಜು ವಿವ               | ರಗಳು                                     |                                         |                                       |               |
|                                                           | College/ಕಾಲೆ(ಜು *                        |                                          | ⊖ UG/ಯು ස                               | 0 PG/& 8                              |               |
|                                                           |                                          |                                          | This field is required.                 |                                       |               |
|                                                           | Name of the District/ಜಿಲ್ಲೆಯ ಹೆಸ         | də *                                     |                                         |                                       | •             |
|                                                           |                                          |                                          | This field is required.                 |                                       |               |
|                                                           | Name of the Taluka/ತಾಲೂಕು ಹೆ:            | ಸರು '                                    | Please Select                           |                                       |               |

#### Step 7 : Click on I agree checkbox

|                                                                     | 560086                                                                             |
|---------------------------------------------------------------------|------------------------------------------------------------------------------------|
| College Details/ಕಾಲೇಜ್ ವಿವರಗಳು                                      |                                                                                    |
| College/ಕಾಲೆೇಜ್ *                                                   | ම UG/యා ස් _ ○ PG/නී ස්                                                            |
| Name of the District/ಜಿಲ್ವೆಯ ಹೆಸರು ್                                | Bangalore                                                                          |
| Name of the Taluka/ತಾಲೂಕು ಹೆಸರು *                                   | Bangalore North                                                                    |
| Name and address of the College/ಕಾಲೇಜ್ ನ ಹೆಸರು ಮತ್ತು ವಿಳಾಸ <b>ೆ</b> | Lalbahadur Sastry Government Arts, Science and Commerce College, R T Nagar, Bangal |
| Name of the UG Course/ಕೋರ್ಸ್ ಹೆಸರು ೆ                                | ВА                                                                                 |
| Name of the UG combination/ಸಂಯೋಜನೆಯ ಹೆಸರು ೆ                         | ESKopt                                                                             |

#### Step 8 : Flill the Captcha code shown below& submit

| ← → C 🔒 https://serviceon | line govin/configureka/renderApplicationForm.do?serviceld=720001&UUID=9048838d-3d51-49a1-b68b-fa93b9660570&OWASP_CSRFTOKEN=UOA3-AYMV-Y4X0-VHPI-YMOF-B7E5-ZVZL-CIP8 📩 🔹 🚯 🚦                               |
|---------------------------|----------------------------------------------------------------------------------------------------|
|                           | Declaration/ಘೋಷಣೆ                                                                                                    |
|                           | 🕏   Agree *<br>  hereby declare that the particulars furnished in this form are true to the best of my knowledge/ಈ ಅರ್ಜಿಯಲ್ಲಿ ನಾನು ಒದಗಿಸಿರುವ ಎಲ್ಲಾ ವಿವರಗಳು ಸತ್ಯವಾಗಿರುತ್ತವೆ ಎಂದು<br>ಫೋಷಿಸುತ್ತೇನೆ.         |
|                           | Additional Details                                                                                                    |
|                           | Apply to the office * Government and Private College Office(Government and Private Colleges- Lalbahadur Sastry Government Arts Science and Commerce College R T Nagar Bangalore - 5t                     |
|                           | Word verification                                                                                                    |
|                           | HZ9E81// CO<br>Please enter the characters shown above                                                                                                    |
|                           | 429681                                                                                                    |
|                           | 원 Dialit 원 Submit O Close Ø Reset                                                                                                    |
|                           |                                                                                                    |
|                           | Site is technically designed, hosted and maintained by National Informatics Centre<br>Centents on this website is owned, updated and managed by the Ministry of Panchuysti Raj<br>POWERED BY SERVICEPLUS |

|                              |                                                                                         |                              | - |                 |
|------------------------------|-----------------------------------------------------------------------------------------|------------------------------|---|-----------------|
|                              |                                                                                         |                              |   | 🔓 Dr. Sunil Pan |
| 🕈 Manage Profile 🛛 🔇         |                                                                                         |                              |   |                 |
| 📽 Apply for services 🛛 🗸     | Admission Details/ಕಾಲೇಜು ಪ್ರವೇಶಾತಿ ವಿವರಗಳು                                              |                              |   |                 |
| View all available services  | Application Reference No :                                                              | Draft_CE002S/2019/00038      |   |                 |
| View Status of Application < |                                                                                         |                              |   |                 |
|                              | Admission number of the student(Format:NNNN/YYYY-YY)/<br>ವಿದ್ಯಾರ್ಥಿಯ ಪ್ರವೇಶ ಸಂಖ್ಯೆ :    | 1111/2012-13                 |   |                 |
|                              | Registration Number of the student/ ವಿಶ್ವವಿದ್ಯಾಲಯ ನೋಂದಣಿ<br>ಸಂಖ್ಯೆ :                    | 1111111111                   |   |                 |
|                              | Status of the Course/ಕೋರ್ಸ್ ನ ಸ್ಥಿತಿ :                                                  | Completed/ಪೂರ್ಣಗೊಂಡಿದೆ       |   |                 |
|                              | Year for which admission extract is required/ಯಾವ ವರ್ಷದ ವ್ಯಾಸ<br>ಪ್ರಮಾಣ ವತ್ರ ಅಗತ್ಯವಿದೆ : | orf2012-13                   |   |                 |
|                              | Student Details/ವಿದ್ಯಾರ್ಥಿಯ ವಿವರಗಳು                                                     |                              |   |                 |
|                              | Name of the Student/ವಿವ್ಯಾರ್ಥಿಯ ಹೆಸರು :                                                 | Inukurthi Kalyan Teja        |   |                 |
|                              | Gender / ਹੈori :                                                                        | Male / ಪುರುಷ                 |   |                 |
|                              | Name of the Father/ತಂದೆಯ ಹೆಸರು :                                                        | ftyghg                       |   |                 |
|                              | Name of the Mother/ತಾಯಿಯ ಹೆಸರು :                                                        | dases                        |   |                 |
|                              | Mobile Number/ಮೊಬೈಲ್ ಸಂಖ್ಯೆ :                                                           | 9741256972                   |   |                 |
|                              | E-Mail/a - ಮೇಲ್ ಐಡಿ :                                                                   | madhushree26072012@gmail.com |   |                 |

Step 9 : A fully filled form will be generated for user verification

#### Step 10 : Attach the annextures and save them

| ಸರ್ಕಾರ<br>ಸರ್ಕಾರ         |                                  | ಸೇವಾ ಸೀ<br>Seva Sin                       | ಂಧು<br>dhu |             |                  | 2<br>8<br>8<br>8<br>8<br>0  |
|--------------------------|----------------------------------|-------------------------------------------|------------|-------------|------------------|-----------------------------|
|                          |                                  |                                           |            |             |                  | F3 Themes Language 🍰 Dr. Si |
|                          | ATTACH ENCLOSURE(S)              |                                           |            |             |                  |                             |
| for services v           | Type of Enclosure *              | Enclosure Document *                      | Issued By  | Issued Date | Reference Number | File/Reference *            |
| w all available services |                                  | Admission fee payment rece •              |            |             |                  | Choose File sample.pdf      |
|                          | Admission fee payment receipt *  |                                           |            | <b></b>     |                  | Scan                        |
|                          |                                  | *upload jpg,zip,jpeg,png,pdf<br>file only |            |             |                  | S Fetch from DigiLocker     |
|                          |                                  | Photo ID proof issued by Co 🔻             |            |             |                  | Choose File sample.pdf      |
|                          | ID Proof *                       | *upload jpg,zip,jpeg,png,pdf              |            | =           |                  | Scan                        |
|                          |                                  | file only Photocopy of recent Marks ( •   |            |             |                  | Choose File sample.pdf      |
|                          | Photocopy of recent Marks card * | *upload jpg,zip,jpeg,png,pdf<br>file only |            | Ħ           |                  | Scan                        |
|                          |                                  |                                           |            |             |                  | D'Save Annexure Cancel 🔶    |

#### Step 11 : Saved annextures will be displayed

| Selected College :                  | Government and Private College Office(Government and Private Colleges-Laibahadur Sastry Government Arts Science and Commerce<br>College R T Nagar Bangalore - 560 032 ) |
|-------------------------------------|----------------------------------------------------------------------------------------------------|
| Declaration/ಘೋಷಣೆ                   |                                                                                                    |
| I hereby declare that the           | articulars furnished in this form are true to the best of my knowledge!ಈ ಅರ್ಜಿಯಲ್ಲಿ ನಾನು ಒದಗಿಸಿರುವ ಎಲ್ಲಾ ವಿವರಗಳು ಸತ್ಯವಾಗಿರುತ್ತವೆ ಎಂದು ಫೋಷಿಸುತ್ತೇನೆ.                     |
| I Agree :                           | Yes                                                                                                    |
| Annexure List                       |                                                                                                    |
| 1) Admission fee<br>payment receipt | Admission fee<br>payment receipt                                                                                                    |
| 2) ID Proof                         | Photo B proof<br>Lissued by college or<br>Gove                                                                                                    |
| 3) Photocopy of reco<br>Marks card  | nt Photocopy of recent<br>Marks card                                                                                                    |
| Additional Details                  |                                                                                                    |
| Apply to the Office                 | Government and Private College Office/Government and Private Colleges-Laibahadur Sastry Government Arts Science and Commerce<br>College R T Nagar Bangalore - 560 032 ) |
|                                     |                                                                                                    |
|                                     | E esign and Submit Cancel B Print Down                                                                                                    |
|                                     |                                                                                                    |

Step 12 : Click on e-sign and proceed

| Declaration/\$2/x8/\$282         I kereby declare that the particulate limits that next that the best of my knowledge/e declaracial, exact LachActacia core, Actacia X4, sex hot git accord, exact ActaCatacia, exact LachActacia core, Actacia X4, sex hot git accord, exact ActaCatacia X4, sex hot git accord, exact ActaCatacia X4, sex hot git accord, exact Acta ActaCatacia X4, sex hot git accord, exact Acta ActaCataCataCataCataCataCataCataCataCataC                                                                                                    | I knews, wordare that the particulars form are true to the best of my snowledgerel centratod <sup>2</sup> , creads LuchAddati Lacu, Jacotine's Kajescholigt <sup>2</sup> acids: Statistical Statistical            | Selected College :                  | Government and Private College Office(Government and Private Colleges-Laibehadur Sastry Government Arts Science and Commerce<br>College R T Nagar Bengalore - 560 032 )  |  |
|----------------------------------------------------------------------------------------------------|----------------------------------------------------------------------------------------------------|-------------------------------------|----------------------------------------------------------------------------------------------------|--|
| I Agree:       Consent Authentication Form<br>or US-, 1 understand that the options that 1 have chosen are the ones that<br>shall be populated in the USC generated by the CA and I provide my consent<br>for the same. I also understand that the following fields in the USC generated<br>by the CA are mandatory and I give my consent for using the Aadhaar<br>provided e-KYC Information to populate the corresponding fields in the USC.       Image: Common Name (name as obtained from e-KYC)         1       Memission feet were<br>provided e-KYC Information to populate the corresponding fields in the USC.       Image: Common Name (name as obtained from e-KYC)         2       Unique Identifier (hash of Aadhaar number)       Image: Common Name (name as obtained from e-KYC)         3       Photocopy of recerct fire does the by UDAI In e-KYC response)       State or Province (state as obtained from e-KYC)         3       Photocopy of recerct fire does for the purpose of Aadhaar based<br>authentication.       Inderstand that ExervicePlus shall ensure security and confidentiality of my<br>personal identity data provided for the purpose of Aadhaar based<br>authentication.       It agree with above user consent and eSign terms and conditions                                                                                                    | I Agree:       Consent Authentication Form       Image:         of USA, i understand that the options that I have chosen are the ones that shall be populated in the DSC generated by the CA and i provided my consent for the same. Latio understand that the following fields in the DSC.       Image:         Admission fee:       Admission fee:       Admission f                                                                                                    | Declaration/ಘೋಷಣೆ                   |                                                                                                    |  |
| Consent Authentication form       Consent Authentication form         or US_1       Or US_1         or US_1       Inderstand that the options that 1 have chosen are the ones that shall be populated in the DSC generated by the CA and i provide my consent for the same. Laso understand that the following fields in the DSC generated by the CA are mandatory and I give my consent for using the Adhaar provide my covided e-KYC information to populate the corresponding fields in the DSC.         1)       Admission fer during populate the corresponding fields in the DSC.         2)       10 Preof         2)       10 Preof         3)       Photocomy (unique code sent by UIDAI in e-KYC (S))         3)       Photocomy (unique code sent by UIDAI in e-KYC)         3)       Photocomy free Cole (postal code as obtained from e-KYC)         3)       Photocomy free Cole (postal code so thating from e-KYC)         3)       Photocomy free Cole (postal code so thating from e-KYC)         3)       Photocomy free Cole (postal code so thating from e-KYC)         3)       Photocomy free Cole (postal code so thating from e-KYC)         3)       Photocomy free Cole (postal code so thating from e-KYC)         4       I understand that ServicePlus shall ensure security and confidentiality of my personal identity data provided for the purpose of Adahaar based authentication.         # I agree with above user consent and eSign terms and conditions       # whandau Sastry Government Atts Sci | Consent Authentication Form     or USA, I understand that the options that I have chosen are the ones that     shall be populated in the DSC generated by the CA and I provide my consent     for the same. Latso understand that the following fields in the DSC generated     by the CA are mandatory and I give my consent for using the Aadhaar     provided e-KYC information to populate the corresponding fields in the DSC.     in provide my consent form e-KYC)     in preod         Tere         Annexure List         Annexure List         Adminision fee         Are an adminision fee         Are an adminision fee         Are an adminision fee         Are an adminision fee         Are an adminision fee         Are an adminision fee         Are an adminision fee         Are adminision fee         Are adminision         Are adminision         Are admin      | I hereby declare that the particula | rs lumished in this form are true to the best of my knowledge(ಈ ಅರ್ಜಿಯಲ್ಲಿ ನಾನು ಬದಗಿಸಿರುವ ಎಲ್ಲಾ ವಿವರಗಳು ಸತ್ಯವಾಗಿರುತ್ತವೆ ಎಂದು ಹೋಷಿಸುತ್ತೇನೆ.                               |  |
| Amoune List       for the same. I also understand that the following fields in the DSC energed by the CA are mandatory and I give my corsent for using the Aadhaar provided e-KYC Information to populate the corresponding fields in the DSC.         1)       Admission fee methods are mandatory and I give my corsent for using the Aadhaar provided e-KYC Information to populate the corresponding fields in the DSC.         2)       IB Proof       Provide e-KYC Information to populate the corresponding fields in the DSC.         3)       IB Proof       Previde e-KYC Information to populate the corresponse) for e-KYC ()         3)       State or Province (state as obtained from e-KYC)       Shoat Code (postal code as obtained from e-KYC)         3)       Photecopy of recent Pire 6       Telephone Number (Insh of phone as obtained from e-KYC)         3)       Photecopy of recent Pire 6       Telephone Number (Insh of phone as obtained from e-KYC)         4       Additional Details       For inderstand that ServicePlus shall ensure security and confidentiality of my personal identity data provided for the purpose of Aadhaar based authentication.         #       I agree with above user consent and eSign terms and conditions       T statular Staty Government Arts Science and Commerce                                                                                                    | Announe List  Announe List  An | l Agree :                           | of DSL, I understand that the options that I have chosen are the ones that                                                                                               |  |
| 1)       Admission for<br>payment receipt       Admission for<br>payment receipt       Admission for<br>payment receipt         2)       10 Proof       1. Common Name (name as obtained from e-KYC)         2)       10 Proof       5.         3)       Protocopy of recent Prior       6.         6       1. Elephone Number (hash of phone as obtained from e-KYC)         3)       Photocopy of recent Prior         Marks card       Ner         Additional Details       I understand that ServicePlus shall ensure security and confidentiality of my personal identity data provided for the purpose of Adahaar based authentication.         Additional Details       I lagree with above user consent and eSign terms and conditions                                                                                                    | 1)       Admission fee days       Admission fee days         2)       admission fee days       Admission fee days         3)       b Prood       1. Common Name (name as obtained from e-KYC)         3)       b Prood       3. Pseudonym (unique code sent by UDAI in e-KYC response)         Gord       4. State or Province (state as obtained from e-KYC)         3)       Photocopy of recent Prior       6. Telephone Number (hash of phone as obtained from e-KYC)         3)       Photocopy of recent Prior       6. Telephone Number (hash of phone as obtained from e-KYC)         3)       Photocopy of recent Prior       6. Telephone Number (hash of phone as obtained from e-KYC)         authentication.       Lunderstand that ServicePlus shall ensure security and confidentiality of my personal Identity data provided for the purpose of Adahaar based authentication.         #I agree with above user consent and eSign terms and conditions       * abahadur Statry Government Arts Science and Commerce                                                                                                    | Annexure List                       | for the same. I also understand that the following fields in the DSC generated<br>by the CA are mandatory and I give my consent for using the Aadhaar                    |  |
| Additional Details       Apply to the Office                                                                                                    | Additional Details       Agply to the Office                                                                                                    | payment receipt payr                | 1. Common Name (name as obtained from e-KYC)                                                                                                    |  |
| Marks card     Mark       Additional Details     I understand that ServicePlus shall ensure security and confidentiality of my personal identity data provided for the purpose of Aadhaar based authentication.       Apply to the Office     If agree with above user consent and eSign terms and conditions                                                                                                    | Mark card     Mar       Additional Details     I understand that ServicePlus shall ensure security and confidentiality of my personal identity data provided for the purpose of Aadhaar based authentication.       Apply to the Office     If agree with above user consent and eSign terms and conditions                                                                                                    | lissu<br>Govi                       | 3. Pseudonym (unique code sent by UIDAI in e.KYC response)<br>4. State or Province (state as obtained from e.KYC)<br>5. Postal Code (postal code as obtained from e.KYC) |  |
| Additional Details     authentication.       Apply to the Office     If agree with above user consent and eSign terms and conditions                                                                                                    | Additional Details     authentication.       Apply to the Office     If agree with above user consent and eSign terms and conditions                                                                                                    |                                     | I understand that ServicePlus shall ensure security and confidentiality of my                                                                                            |  |
| Apply to the Office albahadur Sastry Government Arts Science and Commerce                                                                                                    | Apply to the Office at bahadur Sastry Government Arts Science and Commerce                                                                                                    | Additional Details                  |                                                                                                    |  |
| Proceed Download Document                                                                                                    | Proceed Download Document                                                                                                    | Apply to the Office                 | I agree with above user consent and eSign terms and conditions                                                                                                    |  |
|                                                                                                    |                                                                                                    |                                     | Proceed Download Document                                                                                                    |  |
| E eSign and Submit O Cancel Print Download I                                                                                                    |                                                                                                    |                                     | ******                                                                                                    |  |

Step 13: E-sign page will be displayed . Fill adhar number to get OTP and proceed to payment

| ← → C                                                                       |                                                                           | x 🚯                                                                 |
|-----------------------------------------------------------------------------|---------------------------------------------------------------------------|---------------------------------------------------------------------|
| Ministry of Electronics and<br>Information Technology<br>Coursement of Inde | Digital India<br>Power To Empower                                         | रती डेक<br>©Dec<br>Correct to Drawagement of<br>Advanced Correcting |
|                                                                             | You are currently using C-DAC eSign Service and have been redirected from |                                                                     |
|                                                                             |                                                                           |                                                                     |
|                                                                             | <u>ि हिस्ताक्षर</u>                                                       |                                                                     |
|                                                                             | C-DAC's eSign Service                                                     |                                                                     |
|                                                                             | Aadhaar Based e-Authentication                                            |                                                                     |
|                                                                             | 1 795425207332                                                            |                                                                     |
|                                                                             | Get Virtual ID                                                            |                                                                     |
|                                                                             | Enter Your Aadhaar OTP                                                    |                                                                     |
|                                                                             | View Document Information                                                 |                                                                     |
|                                                                             | Get OTP Cancel Not Received OTP? Resent OTP                               |                                                                     |

Step 14 :Sakala acknowledgement will be generated.

|                      | APPLICATION ACKNOWLEDGEMENT                                                                                                    |                                                                                                    |  |  |  |  |  |
|----------------------|----------------------------------------------------------------------------------------------------|----------------------------------------------------------------------------------------------------|--|--|--|--|--|
| services <           |                                                                                                    |                                                                                                    |  |  |  |  |  |
| pplication status    |                                                                                                    |                                                                                                    |  |  |  |  |  |
| complete Application |                                                                                                    |                                                                                                    |  |  |  |  |  |
| ate Payment          |                                                                                                    | ಕರ್ನಾಟಕ ಸರ್ಕಾರ                                                                                                    |  |  |  |  |  |
|                      |                                                                                                    | Sakala Acknowledgement/ಸಕಾಲ ಸ್ಮೀಕ್ಯತಿ                                                                                                    |  |  |  |  |  |
| Submissions          | Office Name /ಕಟೆಗಿರಿ ಹೆಸರು                                                                                                    | Department of Collegiate Education/ಕಾಲ್ ನ್ನು ಇತ್ರವ                                                                                                    |  |  |  |  |  |
|                      | Sakala No/ズモラン ズロジ                                                                                                    |                                                                                                    |  |  |  |  |  |
|                      | Sakala Date /ಸಕಾಲ ದಿನಾಂಕ                                                                                                    | 19/02/2019                                                                                                    |  |  |  |  |  |
|                      | Service Requested /ವಿನಂತಿಸಿದ ಸೇವೆ                                                                                                    | Application for approval to obtain Provisional Degree Certificate,ಅಧ್ಧಯನ ವ್ಯಮಾಣಪತ್ರಕ್ಕಾಗಿ ಅರ್ಜಿ                                                                                                    |  |  |  |  |  |
|                      | Applicant Name /ಅರ್ಜಿದಾರರ ಹಸರು                                                                                                    | Inukurthi Kalyan Teja                                                                                                    |  |  |  |  |  |
|                      |                                                                                                    | 120 5th corss maruthi nagar                                                                                                    |  |  |  |  |  |
|                      | Applicant Address /ಅರ್ಜಿದಾರರ ವಿಳಾಸ                                                                                                    | KARNATAKA, BENGALURU URBAN-560086                                                                                                    |  |  |  |  |  |
|                      | Applicant Address / Croir Group Gran                                                                                                    |                                                                                                    |  |  |  |  |  |
|                      |                                                                                                    | Bangalore North                                                                                                    |  |  |  |  |  |
|                      | Mobile No /ಮೊಬ್ಬೆಲ್ ಸ೦ಖ್ಯೆ                                                                                                    | 9741256972                                                                                                    |  |  |  |  |  |
|                      |                                                                                                    |                                                                                                    |  |  |  |  |  |
|                      | Documents Submitted /ದಾಖಲಾತಿಗಳನ್ನು ಸಲ್ಲಿಸಿದ ಮಾಹಿತಿ                                                                                                    | Type of document(s) Document(s) Attached                                                                                                    |  |  |  |  |  |
|                      |                                                                                                    | Proof of course completion Scanned copy of Marks cards of all the semesters                                                                                                    |  |  |  |  |  |
|                      | Payment Status /ಪಾವತಿ ಸ್ಥಿತಿ                                                                                                    | Not Applicable (end, Sub an Sub an Su |  |  |  |  |  |
|                      | Payment Mode /ಪಾವತಿ ವಿಧಾನ<br>Transaction ID /ಪ್ಕವಹಾರ ಐಡಿ                                                                                                    | Not Applicable/ಅನ್ನಯಿಸುವುದಿಲ್ಲ<br>Not Applicable/ಅನ್ನಯಿಸುವುದಿಲ್ಲ                                                                                                    |  |  |  |  |  |
|                      | Transaction ID / ನ್ಯುವರಾರ ಐಡಿ<br>Transaction Date and Time /ವ್ಯವಹಾರ ದಿನಾಂಕ                                                                                                    | Not Applicable (Pac, un Augure 2, Not Applicable (Pac, un Augure 2, Not Ap |  |  |  |  |  |
|                      | Transaction Bate and Time (ಮೃವರಾರ ದುಂಕರ ಕ<br>Transaction Reference Number / ವ್ಯವಹಾರ ಉಲ್ಲೇಖ ಸಂಖ್ಯೆ (As applicable)                                                                                                    | Not Applicable (Val, division)                                                                                                    |  |  |  |  |  |
|                      | Total Amount Paid /ಒಟ್ಟು ಪಾವತಿಸಿದ ಮೊತ್ತ                                                                                                    | Not Applicable (PolyWhatgood,                                                                                                    |  |  |  |  |  |
|                      | Application Fee / 日地下 むし                                                                                                    | Not Applicable/ es. du xuada e                                                                                                    |  |  |  |  |  |
|                      | Service Charge /ズ(なみ おと)                                                                                                    | Not Applicable ( ed., d) x i a de 2                                                                                                    |  |  |  |  |  |
|                      | Transaction Charge /ವ್ಯವಹಾರ ಶುಲ್ಲ                                                                                                    | Not Applicable/ಅನ್ನಯಿಸುವುದಿಲ್ಲ                                                                                                    |  |  |  |  |  |
|                      | Netic<br>1. This rearries request will be processed within 7 working days. ゆ がだらな せきをPODIの2, ア をそ<br>2. You can check the status of this service request on website http://www.indhu.karnataka.gov.<br>1. You can appeal to competent officer in case of your application is rejected/iefuyed/effulatec<br>スロジャクトレーン | ುಸದ ವಿವರ್ಗಳಲ್ಲಿ ವಿಲೇ ಮಾಡಲಾಗುತ್ತದೆದೆ:<br>ಗ್ರಾಟಾಗ್ರೆಗೊಟ್ಟಿಸಬಹುದು, ಈ ಅತ್ರಸಾಯಿ ವ್ಯಿತಿ ಗತಿಯಮ್ಮೆ ತಿಳಿಯಲು ಗಿಜಲಗೋಟಗಾ ಟಾಚುಕ್ಕೂಲಗ( ಅಥವಾ ಗಿಜಲ್ಗಗೊಟ್ಟಿಸಬಹುದಿಗೆ ವೆದ್ದ ಚಿ. ಲಾಗಿನ್ ಆಗಿರಿ<br>ಗ್ರಾಟಕ್ಷೆಗೊಟ್ಟಿಸಬಹುದೆ, ಈ ಅತ್ರಸಾಯಿ ವಿಶಿ ಗತ್ತೆ ಹಾರಿಯಿಂದ ತಿರಸ್ಕೃತವಾದ /ವಿಳಂಬವಾದ /ವಿಗದಿತೆ ಸಮಯ ಮೀರಿ ಅರ್ಜಿ ವಿಲೇವಾರಿಯಾದಲ್ಲಿ ತಾವು ಸಕ್ಷಮ ಪ್ರಾಧಿಕಾರವನ್ನು<br>ಕಲ್ಪಳಿಗೂ ಕಂಟ್ರಣಚಾತೆ ಂಗೋಪ್ ಸರಿಸಲಾದ ಅಧಿಕಾರಿಯಿಂದ ತಿರಸ್ಕೃತವಾದ /ವಿಳಂಬವಾದ /ವಿಗದಿತೆ ಸಮಯ ಮೀರಿ ಅರ್ಜಿ ವಿಲೇವಾರಿಯಾದಲ್ಲಿ ತಾವು ಸಕ್ಷಮ ಪ್ರಾಧಿಕಾರವನ್ನು                                                                                                    |  |  |  |  |  |
|                      |                                                                                                    | Oters Oter                                                                                                    |  |  |  |  |  |

|                                                                                      | nline.gov.in/configureka/approvalService              | ilistdo?OWASP_CSRFTOKEN=HDZU-VNCI-2<br>ಸೇಷ<br>Sev   | ces-4vl8-7Fx2-R7F0-67FF-XIEN<br>つっ | action actions and action actions action action act | ☆ <b>()</b>                   |
|--------------------------------------------------------------------------------------|-------------------------------------------------------|-----------------------------------------------------|------------------------------------|----------------------------------------------------------------------------------------------------|-------------------------------|
| Menu                                                                                 | =<br>Message Box / Inbox                              |                                                     |                                    | F <sup>3</sup> Themes Language                                                                                                    | Case Worker-Govt Arts College |
| Hessage Box        Inbox        Sent Applications       DSC Management       Reports | Please select Service *<br>From Date :<br>App Ref No. | Application for Admission extract-V 1<br>01/01/2017 | ▼ Select Task*                     | Documents Verification by Case Worker                                                                                                    | ₽Get Data                     |
|                                                                                      |                                                       |                                                     |                                    |                                                                                                    |                               |
|                                                                                      |                                                       |                                                     | and the data day                   | india   2 metros   2 m                                                                                                    |                               |

#### Step 15: Login to the case worker account and select the service

## Step 16: Pull the application

| C ■ https://serviceonline.gov.in/configureka/approvalApplik Example 1 Example 2 Example 2 Exa |      |                          | eationList.do?serviceld=7500018coverageLocationid=78118serviceName=%27%278taskidVal<br>求に回っ おっつಧン<br>Seva Sindhu |   |               |                        | SP_CSRFTOKEN=HD 🛧 🚯 |                               |
|----------------------------------------------------------------------------------------------------|------|--------------------------|----------------------------------------------------------------------------------------------------|---|---------------|------------------------|---------------------|-------------------------------|
|                                                                                                    |      |                          |                                                                                                    |   |               |                        |                     | Case Worker-Govt Arts College |
| 管 Manage Profile                                                                                                    | < _  | lessage Box / Inbox      |                                                                                                    |   |               |                        |                     |                               |
| Message Box                                                                                                    | ~    | lessage box / Indox      |                                                                                                    |   |               |                        |                     |                               |
| <ul><li>Inbox</li><li>Sent Applications</li></ul>                                                                                                    |      | Please select Service *  | Application for Admission extract -V 1                                                                           | Ŧ | Select Task * | Documents Verification | by Case Worker 🔹    |                               |
| DSC Management                                                                                                    | *    | From Date :              | 01/01/2017                                                                                                    |   | To Date :     | 22/02/2019             | =                   |                               |
| 📑 Reports                                                                                                    | ¢    | App Ref No.              |                                                                                                    |   |               |                        |                     |                               |
|                                                                                                    | Shor | wing 1 to 1 of 1 entries | plication Number                                                                                                 |   | Status        | Action                 | Return to Pool      | 🖺 Get Data                    |
|                                                                                                    | 1    |                          | 0015190000043                                                                                                    |   | Forwarded     | Pull                   |                     |                               |
|                                                                                                    |      |                          |                                                                                                    |   |               |                        |                     |                               |

| Category of the Student/Jong/Drow       Category 1       *       Class on Admission/dj.Step.Bow       BE         Name of Previous college Studied/bod       collage       Date of leaving/reod(tsu 3blg, Dono of *       01/02/2019       Image: Collage Studied/bod         Class on leaving/reod(tsu 3blg, Dono of *       01/02/2019       Image: Collage Studied/bod       reason         Class on leaving/reod(tsu 3blg, Dono of *       01/02/2019       Image: Collage Studied/bod       reason         Class on leaving/reod(tsu 3blg, Dono of *       01/02/2019       Image: Collage Studied/bod       reason         Class on leaving/reod(tsu 3blg, Dono of *       01/02/2019       Image: Collage Studied/bod       reason         Class on leaving/reod(tsu 3blg, Dono of *       01/02/2019       Image: Collage Studied/bod       reason         Class on leaving/reod(tsu 3blg, Dono of *       01/02/2019       Image: Collage Studied/bod       reason         Action Details       Retion/rejsb *       Image: Class on Required from Applicant       Image: Class on Required from Applicant         Action Details       Superintendent Verification       Image: Class on Required from Applicant       Image: Class on Required from Applicant         Upload Scanned Copy/ma_k/of datadead differed ablg *       Additional document name       Image: Class on Required from Applicant         Remarksr/sidrop *       approve                                                                                                    | Name of the Parent / Guardian/ಪೋಷಕರ<br>ಹೆಸರು |                                                 | DoB of the Student/ವಿದ್ಯಾರ್ಥಿಯ ಹುಟ್ಟಿದ<br>ದಿನಾಂಕ ' | 18/02/1987 |
|----------------------------------------------------------------------------------------------------|----------------------------------------------|-------------------------------------------------|----------------------------------------------------|------------|
| వ్యానంగ మెతిద కార్రకవన జీనరు * రాజులు<br>Class on leaving/కారి(జు బిడువాగ<br>విడ్యాధిగాయ వ్యానంగ మెడుపిద్ర<br>వరగ్ *                                                                                                    |                                              | Category 1                                      |                                                    | BE         |
| విద్యాధిగాయు వ్యానంగ మాడు క్రిద్<br>afr <sup>*</sup><br>Action Details<br>Action/ళ్రమ <sup>*</sup> @ Forward:ముందిన శ్రమక్కాగి<br>Task/రాంయ్ <sup>*</sup> @ Clarification Required from Applicant.<br>@ Superintendent Verification<br>Upload Scanned Copy/న్క్రూన్ మాడటాంది నేళలన్ను అవ్రేష్ భా మాడి *<br>Remarked Stars *                                                                                                    |                                              | college                                         | Date of leaving/ಕಾಲೆ(ಜು ಬಿಟ್ಟ ದಿನಾಂಕ *             | 01/02/2019 |
| Action Details<br>Action/ಶ್ರಮ *                                                                                                    | ವಿದ್ಯಾರ್ಥಿಯು ವ್ಯಾಸಂಗ ಮಾಡುತ್ತಿದ್ದ             | engineering                                     |                                                    | reason     |
| Upload Scanned Copy/ಸ್ಕ್ಯಾನ್ ಮಾಡಲಾದ ನಕಲನ್ನು ಅವೊಕ್ಷಡ್ ಮಾಡಿ ' Additional document name<br>Choose File ample test pdf.pdf                                                                                                    | An and a state of the state                  |                                                 |                                                    |            |
| Superintendent Venfication     Upload Scanned Copy/ಸ್ಕಾಗನ್ ಮಾಡಲಾದ ನಳಲನ್ನು ಅಪ್ರೋಡ್ ಮಾಡಿ *     Additional document name     Choose File semple test perfort                                                                                                    | An and a state of the state                  |                                                 |                                                    |            |
| Recented and the second second s | Unload Scanned Conv/ma. at atacketac         | ನಕಲನು ಅಸೋಶ ನಾಡಿ *                               |                                                    |            |
| Remarks/stop * approve                                                                                                    | opioad scattined copyrisessio american       | 1000(00 <sup>7</sup> OOle <sup>7</sup> (* 1996) | and the second second second second second         |            |
|                                                                                                    | Remarks/ಹತರಾ *                               |                                                 | approve                                            |            |

| ← → C ♠ https://serviceon          | line.gov.in/configureka/application.Action.do?OWASP_CSRFTOKEN=HDZU-VNCI-2CES-4VLB-7FX2-R7F0-67FF-XIEN&modifySubmission=&homeTrack= 😭 🚯 🚦                                                                 |
|------------------------------------|----------------------------------------------------------------------------------------------------|
|                                    | 🚍 🕴 Pithemes Language ᇕ Case Worker-Covit Arts College                                                                                                    |
| 📸 Manage Profile 🛛 <               |                                                                                                    |
| <ul> <li>Message Box</li> </ul>    |                                                                                                    |
| Inbox                              |                                                                                                    |
| Sent Applications                  |                                                                                                    |
| <ul> <li>DSC Management</li> </ul> |                                                                                                    |
| 🗎 Reports 🔍 🤇                      |                                                                                                    |
|                                    |                                                                                                    |
|                                    | Successfully Submitted                                                                                                    |
|                                    | Successibility Submitted                                                                                                    |
|                                    | Back to Inbox                                                                                                    |
|                                    |                                                                                                    |
|                                    |                                                                                                    |
|                                    |                                                                                                    |
|                                    |                                                                                                    |
|                                    |                                                                                                    |
|                                    | Site is technically designed, hoated and maintained by National Informatics Centre<br>Contents on this website is owned, updated and managed by the Ministry of Panchayati Raj<br>FOWERED BY SERVICEPLUS |

#### Step 18: Login to the superintendent account

| $\leftrightarrow$ $\rightarrow$ C $$ https://service | eonline.gov.in/configureka/approvalService | List.do?OWASP_CSRFTOKEN=RV5M-2ZK9-#    | (6Y0- <mark>T</mark> 70Z-KJT0-D | R97-VGSX-59X2 |                             |               | ☆ <b>1</b> |
|------------------------------------------------------|--------------------------------------------|----------------------------------------|---------------------------------|---------------|-----------------------------|---------------|------------|
|                                                      | ಕರ್ನಾಟಕ ಸರ್ಕಾರ                             | ಸೇಶ<br>Sev                             | ರಾ ಸಿಂಧು<br>'a Sindhu           |               | •                           | Seare Social  |            |
|                                                      |                                            |                                        |                                 |               |                             | Language 🍰 Su |            |
| 👹 Manage Profile                                     | < Message Box / Inbox                      |                                        |                                 |               |                             |               |            |
|                                                      | v                                          |                                        |                                 |               |                             |               |            |
| <ul><li>Inbox</li><li>Sent Applications</li></ul>    | Please select Service *                    | Application for Admission extract -V 1 | •                               | Select Task * | Superintendent Verification |               |            |
| DSC Management                                       | < From Date :                              | 01/01/2017                             | =                               | To Date :     | 22/02/2019                  | =             |            |
| Reports                                              | < App Ref No.                              |                                        |                                 |               |                             |               |            |
|                                                      |                                            |                                        |                                 |               |                             |               |            |
|                                                      |                                            |                                        |                                 |               |                             |               | 🖺 Get Data |
|                                                      |                                            |                                        |                                 |               |                             |               |            |
|                                                      |                                            |                                        |                                 |               |                             |               |            |
|                                                      |                                            |                                        |                                 |               |                             |               |            |
|                                                      |                                            |                                        |                                 |               |                             |               |            |
|                                                      |                                            |                                        |                                 |               | ndia 🔍 postav               |               |            |
|                                                      |                                            |                                        | Disital India                   |               | THE REAL PROPERTY AND       |               |            |

# 

|                                         |                             |                                        |               |                                                                           |                             | <u> </u>        |          |
|-----------------------------------------|-----------------------------|----------------------------------------|---------------|---------------------------------------------------------------------------|-----------------------------|-----------------|----------|
| Menu                                    |                             |                                        |               |                                                                           |                             | Language 🍶 Supe |          |
| 👹 Manage Profile 🛛 🔇 🔇                  |                             |                                        |               |                                                                           |                             |                 |          |
| 😐 Message Box 🗸 🗸                       | Message Box / Inbox         |                                        |               |                                                                           |                             |                 |          |
| Inbox                                   |                             |                                        |               |                                                                           |                             |                 |          |
| Sent Applications                       | Please select Service *     | Application for Admission extract -V 1 |               | Select Task *                                                             | Superintendent Verification | ाणः             |          |
| <ul> <li>DSC Management &lt;</li> </ul> | From Date :                 | 01/01/2017                             |               | To Date :                                                                 | 22/02/2019                  | <b></b>         |          |
| 📑 Reports <                             | App Ref No.                 |                                        |               |                                                                           |                             |                 |          |
|                                         | and <b>*</b> Constraints    |                                        |               |                                                                           |                             |                 |          |
|                                         |                             |                                        |               |                                                                           |                             |                 | Get Data |
|                                         |                             |                                        |               |                                                                           |                             |                 |          |
|                                         | Showing 1 to 1 of 1 entries |                                        |               |                                                                           |                             |                 |          |
|                                         | Sl.No. A                    | pplication Number                      |               | Status                                                                    | Action                      | Return to Pool  |          |
|                                         | 1 C                         | E0015190000043                         |               | Forwarded                                                                 | Pull                        |                 |          |
|                                         |                             |                                        |               |                                                                           |                             |                 |          |
|                                         |                             |                                        |               |                                                                           |                             |                 |          |
|                                         |                             |                                        |               |                                                                           |                             |                 |          |
|                                         |                             |                                        | Digital India | data.gov                                                                  | ovin 🙎 DeitY                |                 |          |
|                                         |                             |                                        |               |                                                                           |                             |                 |          |
|                                         |                             |                                        |               | hosted and maintained by National I<br>ed, updated and managed by the Min |                             |                 |          |

## Step 20: Forward it to the principal for approval

|             |                                                                                                    | 🏳 Themes 🛛 Language 🕹 Superintendent - Govt Arts Colleg                                                                                |
|-------------|----------------------------------------------------------------------------------------------------|----------------------------------------------------------------------------------------------------|
|             | < Service Name-                                                                                                    | Application for Admission extract                                                                                                    |
| sage Box    | <ul> <li>Current Task-</li> </ul>                                                                                                    | Superintendent Verification                                                                                                    |
| pplications | Application Reference Number-                                                                                                    | CE0015190000043                                                                                                    |
|             | Application Received Date-                                                                                                    | 22-02-2019                                                                                                    |
|             | <                                                                                                    |                                                                                                    |
|             | and the second second se |                                                                                                    |
|             | Verification by Superintendent                                                                                                    |                                                                                                    |
|             | Section<br>Action/ಶ್ರಮ *                                                                                                    | ® Forward/ಮುಂದಿನ ಕ್ರಮಕ್ಕಾಗಿ                                                                                                    |
|             | Section                                                                                                    | <ul> <li>೯onward/ಮುಂದಿನ ಕ್ರಮಕ್ಕಾಗಿ</li> <li>Clarification required from Caseworker</li> <li>Principal Approval or Rejection</li> </ul> |

| $\leftrightarrow$ $\rightarrow$ C $$ https://serviceon | ov.in/configureka/applicationAction.do?OWASP_CSRFTOKEN=RV5M-2ZK9-K6V0-T70Z-KJT0-DR97-VGSX-59X2&modify5ubmission=&homeTrack= 🛧 🚯 🗄 |
|--------------------------------------------------------|----------------------------------------------------------------------------------------------------|
| ಕನ                                                     | ಸೇವಾ ಸಿಂಧು<br>Seva Sindhu                                                                                                    |
|                                                        | 🖽 Themes Language 🔒 SuperIntendent - Govt Arts College                                                                            |
| 醟 Manage Profile 🛛 🔍 🖌                                 |                                                                                                    |
| •• Message Box •                                       |                                                                                                    |
| <ul><li>Inbox</li><li>Sent Applications</li></ul>      |                                                                                                    |
| DSC Management <                                       |                                                                                                    |
| 🖹 Reports 🛛 🔇                                          |                                                                                                    |
|                                                        | Successfully Submitted                                                                                                    |
|                                                        |                                                                                                    |
|                                                        | sittis 🔰 🔿 maran i data gov 🚳 Lindia L 🕏 🗩 anni L 🛎 🏧                                                                             |

| $\leftrightarrow$ $\rightarrow$ C $$ https://serviceonline | ine.gov.in/configureka/approvalService | eList.do?OWASP_CSRFTOKEN=FADP-RLDQ-O  | DKD-I4JR-BWCR-G43P-GHMK-OITF |                                 |      | ☆ 🐠                             |
|------------------------------------------------------------|----------------------------------------|---------------------------------------|------------------------------|---------------------------------|------|---------------------------------|
| ಕನಾ                                                        | ್ಲಿ ಸರ್ಕಾರ<br>೧೯ಟಕ ಸರ್ಕಾರ              | ಸೇವ<br>Sev                            | ಾ ಸಿಂಧು<br>a Sindhu          | ಸೇವಾ                            | aoga |                                 |
|                                                            |                                        |                                       |                              |                                 |      | 👶 Principal - Govt Arts College |
| 0\$ Manage Service <                                       |                                        |                                       |                              |                                 |      |                                 |
| 👹 Manage Profile 🛛 🖌                                       | Message Box / Inbox                    |                                       |                              |                                 |      |                                 |
|                                                            |                                        |                                       |                              |                                 |      |                                 |
| Message Box ~                                              | Please select Service *                | Application for Admission extract -V1 | • Select Task *              | Principal Approval or Rejection | ٣    |                                 |
| Inbox                                                      | From Date :                            | 01/01/2017                            | To Date :                    | 22/02/2019                      |      |                                 |
| Sent Applications                                          | App Ref No.                            |                                       |                              |                                 |      |                                 |
| 😬 Grievance 🤇 📢                                            |                                        |                                       |                              |                                 |      |                                 |
| <ul> <li>Payment Settlement Report &lt;</li> </ul>         |                                        |                                       |                              |                                 |      | 🛱 Get Data                      |
| 😐 DSC Management 🛛 🔍                                       | -                                      |                                       |                              |                                 |      |                                 |
| Department/Local Body Mapping                              |                                        |                                       |                              |                                 |      |                                 |
| <b>०६</b> Reports ४                                        |                                        |                                       |                              |                                 |      |                                 |
| Department Level Configurations                            |                                        |                                       |                              |                                 |      |                                 |
|                                                            |                                        |                                       |                              |                                 |      |                                 |
| 📁 Web Service Integration 🛛 <                              |                                        |                                       |                              |                                 |      |                                 |
|                                                            |                                        |                                       | Dialization   data gov       | india   @ particul #            | -    |                                 |

#### Step 21: Login to the principal account and select the service

## Step 22: Pull the application

| τ                              | ತರ್ನಾಟಕ ಸರ್ಕಾರ                        | ಸೇವ<br>Sev                             | ರಾ ಸಿಂಧ<br>a Sindh | პა<br>u             |                             | ಸೇವಾ <b>ಸಿಂ</b> ಧು |                               |
|--------------------------------|---------------------------------------|----------------------------------------|--------------------|---------------------|-----------------------------|--------------------|-------------------------------|
|                                |                                       |                                        |                    |                     |                             |                    | Principal - Govt Arts College |
| 08 Manage Service              |                                       |                                        |                    |                     |                             |                    |                               |
| 👹 Manage Profile 🔹             | Message Box / Inbox                   |                                        |                    |                     |                             |                    |                               |
| 🛄 User Management 🛛 🤞          |                                       |                                        |                    |                     |                             |                    |                               |
| Message Box                    | Please select Service *               | Application for Admission extract -V 1 | ۲                  | Select Task *       | Principal Approval or Rejea | tion •             |                               |
| Inbox                          | From Date :                           | 01/01/2017                             |                    | To Date :           | 22/02/2019                  | <b></b>            |                               |
| Sent Applications              | App Ref No.                           |                                        |                    |                     |                             |                    |                               |
| 😬 Grievance 🔸                  | · · · · · · · · · · · · · · · · · · · |                                        |                    |                     |                             |                    |                               |
| Payment Settlement Report      |                                       |                                        |                    |                     |                             |                    | 🖺 Get Data                    |
| 😐 DSC Management 🔹             |                                       |                                        |                    |                     |                             |                    |                               |
| Department/Local Body Mapping  |                                       |                                        |                    |                     |                             |                    |                               |
| 🕫 Reports 🔹                    | c                                     | pplication Number                      |                    | Status<br>Forwarded | Action                      | Return to Pool     |                               |
| Department Level Configuration | 100 Sec. 10                           | E0012130000043                         |                    | Forwarded           | Putt                        |                    |                               |
| SMS Configuration              |                                       |                                        |                    |                     |                             |                    |                               |
| 📕 Web Service Integration 🛛    |                                       |                                        |                    |                     |                             |                    |                               |
|                                |                                       |                                        | 13                 | data nov 🚯 🗌        | - <b>-</b>                  | 1.00               |                               |

Step 23: Approve or reject based on the details provided.add remarks if applicable

| ← → C                                              | ine.gov.in/configureka/renderOfficialForm.do?OWASP_CSRFTOKEN=FADP-RLDQ-ODKD-14JR-BWCR-G4 |                                                                                                    |
|----------------------------------------------------|------------------------------------------------------------------------------------------|----------------------------------------------------------------------------------------------------|
| Menu                                               |                                                                                          | 🏳 Themes Language 🕹 Principal - Govt Arts Colle                                                    |
| 08 Manage Service K                                | Service Name-                                                                            | Application for Admission extract                                                                  |
| 👹 Manage Profile 🛛 🖌                               | Current Task-                                                                            | Principal Approval or Rejection                                                                    |
| 😐 User Management 🛛 <                              | Application Reference Number-                                                            | CE0015190000043                                                                                    |
| •• Message Box •                                   | Application Received Date-                                                               | 22-02-2019                                                                                         |
| Inbox                                              |                                                                                          |                                                                                                    |
| Sent Applications     Grievance                    | • View Processing History                                                                |                                                                                                    |
|                                                    |                                                                                          |                                                                                                    |
| <ul> <li>Payment Settlement Report &lt;</li> </ul> | Principal Approval or Rejection                                                          |                                                                                                    |
| <ul> <li>DSC Management &lt;</li> </ul>            | Principal Verification                                                                   |                                                                                                    |
| Department/Local Body Mapping                      |                                                                                          |                                                                                                    |
| ପଞ୍ଚ Reports ୪                                     | Action/ಕ್ರಮ                                                                              | © Reject/ತಿರಸ್ಕರಿಸಿ<br>® Approve/ಅನುವೋದಿಸಿ                                                         |
| Department Level Configurations                    |                                                                                          | © Approver ಅನುಮೂಜನ<br>© Seek clarification from Superintendent/ಅಧೀಕ್ಷಕರಿಂದ ಸೃಷ್ಟೀಕರಣವನ್ನು ಕೋರುವುದು |
| <ul> <li>SMS Configuration</li> </ul>              |                                                                                          |                                                                                                    |
| 📕 Web Service Integration 🛛 🤇                      | Remarks/ਫ਼ਾਂਹਰ                                                                           | approved                                                                                           |
|                                                    |                                                                                          |                                                                                                    |
|                                                    |                                                                                          |                                                                                                    |
|                                                    |                                                                                          | B Submit      S Reset      Cancel      ← Back to Inbox                                             |
|                                                    |                                                                                          |                                                                                                    |

Step 24: Output certificate will be generated which can be signed and downloaded

|                                |                                        | ಸೇವಾ ಸಿಂಧು<br>Seva Sindhu                        |                       | ಸೇವಾ ಸಂಧು              |                    |
|--------------------------------|----------------------------------------|--------------------------------------------------|-----------------------|------------------------|--------------------|
|                                |                                        |                                                  |                       | Themes Language 🍰      |                    |
| 😋 Manage Service               | <                                      | you like to proceed? * 🔘 Using DSC 🔘 Using eSign |                       |                        |                    |
| 营 Manage Profile               | < Document(s) to be generated          | for the process - and poor - and color           |                       |                        |                    |
| User Management                | <                                      |                                                  | DSC Required          |                        |                    |
| Message Box                    | •                                      | Document Name                                    |                       | View Document          |                    |
| Inbox                          | Admission Extract/ಕಾಲೆ(ಜು ಪ್ರವೇಶಾತಿ ವಿ | ವರಗಳು                                            | Mandatory             | 2                      |                    |
| Sent Applications              |                                        |                                                  |                       |                        |                    |
| - Grievance                    | <                                      |                                                  | 🖺 Submit 🛛 🖺 Edit For | m 🖹 View Form 🛛 🔇 Cano | el 🗲 Back to Inbox |
| Payment Settlement Report      | <                                      |                                                  |                       |                        |                    |
| DSC Management                 | <                                      |                                                  |                       |                        |                    |
| Department/Local Body Mappi    | ing                                    |                                                  |                       |                        |                    |
| 🕫 Reports                      | <ul> <li>Control (1997)</li> </ul>     |                                                  |                       |                        |                    |
| Department Level Configuration | nt                                     |                                                  |                       |                        |                    |
| SMS Configuration              | <                                      |                                                  |                       |                        |                    |
| Web Service Integration        | <                                      |                                                  |                       |                        |                    |
|                                |                                        |                                                  | ov@ Lindia L 🔍 posto  |                        |                    |

## Step 25: Click on e-sign and proceed

| ← → C A https://serviceon      | line.gov.in/configureka/applicationAction                            | n.do?OWASP_CSRFTOKEN=FADP-RLDQ-ODKD-14JR-BWCR-G43P-GHMK-OITF&modifySubmissi                                                                                                    | ion=&homeTrack=#               | ☆ 💔 :                               |
|--------------------------------|----------------------------------------------------------------------|----------------------------------------------------------------------------------------------------|--------------------------------|-------------------------------------|
| ಕನ                             | ್ಲಿ<br>೧೯೪೯ ಸರ್ಕಾರ                                                   | హినాం కిందారి<br>Consent Authentication Form<br>×                                                                                                    | truck see                      | a<br>I                              |
| Menu                           | Ŧ                                                                    | I hereby state that I have no objection in authenticating myself with Aadhaar based<br>authentication system and consent to providing my Aadhaar number, and/or One Time Pin (OTP)<br>data for Aadhaar based authentication for the purposes of eSigning the document generated from | PThemes Langu                  | ige 🧕 Principal - Govt Arts College |
| 🕫 Manage Service 🛛 K           |                                                                      | the service titled "Application for Admission extract". I understand that the OTP I provide for<br>authentication shall be used only for authenticating my identity through the Adahar                                                                                               |                                |                                     |
| 👹 Manage Profile 🛛 <           | Digital Signature is Mandatory. How v<br>Document(s) to be generated | Authentication system, for obtaining my e-KYC through Aadhaar e-KYC service and for the<br>issuance of Digital Signature Certificate (DSC) for this specific transaction and for no other                                                                                            |                                |                                     |
| 🔲 User Management 🛛 <          | -                                                                    | purposes. For the creation of DSC, I understand that the options that I have chosen are the ones that shall be populated in the DSC generated by the CA and I provide my consent for the same. I                                                                                     |                                |                                     |
| 😐 Message Box 🗸 🗸              | Document Name                                                        | also understand that the following fields in the DSC generated by the CA are mandatory and I give<br>my consent for using the Aadhaar provided e-KYC information to populate the corresponding                                                                                       | uired View D                   | locument                            |
| O Inbox                        | Admission Extract/ಕಾಲೇಜು ಪ್ರವೇಶ                                      | fields in the DSC.                                                                                                    | у.                             |                                     |
| Sent Applications              |                                                                      | 1. Common Name (name as obtained from e-KYC)<br>2. Unique Identifier (hash of Aadhaar number)                                                                                                    |                                |                                     |
| 🖽 Grievance 🧹 🤇                |                                                                      | <ol> <li>Pseudonym (unique code sent by UIDAI in e-KYC response)</li> <li>State or Province (state as obtained from e-KYC)</li> </ol>                                                                                                    | bmit 🛛 🖹 Edit Form 🖉 View Form | Cancel                              |
| Payment Settlement Report <    |                                                                      | <ol> <li>Postal Code (postal code as obtained from e-KYC)</li> <li>Telephone Number (hash of phone as obtained from e-KYC)</li> </ol>                                                                                                    |                                |                                     |
| DSC Management <               |                                                                      | i understand that ServicePlus shall ensure security and confidentiality of my personal identity                                                                                                    |                                |                                     |
| Department/Local Body Mapping  |                                                                      | data provided for the purpose of Aadhaar based authentication.                                                                                                    |                                |                                     |
| 🕫 Reports 🛛 <                  |                                                                      | ✓ I agree with above user consent and eSign terms and conditions                                                                                                    |                                |                                     |
| Department Level Configuration |                                                                      | - regree was above deer consent dha eargin terms dha conations                                                                                                    |                                |                                     |
| SMS Configuration <            |                                                                      | No Proceed                                                                                                    |                                |                                     |
| Web Service Integration <      |                                                                      |                                                                                                    |                                |                                     |
|                                |                                                                      | aitie 🖉 🖉 nem nem data nov 🚳 🗌 inde                                                                                                    |                                |                                     |

Step 26: Enter adhar number to get otp and login to sign the document

| r                                                                         |                                                                   |
|---------------------------------------------------------------------------|-------------------------------------------------------------------|
| Digital India<br>Power To Empower                                         | सी डेक<br>CDAC<br>Catche for Dowelgoment of<br>Advanced Computing |
| You are currently using C-DAC eSign Service and have been redirected from |                                                                   |
|                                                                           |                                                                   |
| <u>िहरना क्षेत्र</u><br>टक्टर-क्षेत्र क्षण्ड                              |                                                                   |
| Aadhaar Based e-Authentication                                            |                                                                   |
| 195425207332                                                              |                                                                   |
| Get Virtual ID                                                            |                                                                   |
| ·····                                                                     |                                                                   |
| I have read and provide my consent                                        |                                                                   |
| View Document Information                                                 |                                                                   |
| Submit Cancel Not Received OTP? Resent OTP                                |                                                                   |
|                                                                           | Addhar Based e-Authentication <ul> <li></li></ul>                 |

#### ← → C ③ Not secure | serviceonline.gov.in/configureka/saveAfterEsignDocument.do?spdiAppIId=9 38133&templtID=472&OWASP\_CSRFTOKEN=FADP-RLDQ-ODKD-I4JR-BWCR-G43P-GHMK-O... 🛧 🐠 🗄 கீசுரைக்கு న్ టెల్ నెల్లెల్లు Seva Sindhu ಕರ್ನಾಟಕ ಸರ್ಕಾರ 👶 Principal - Govt Arts Colleg Message Box 😐 Grievance Payment Settleme Successfully Submitted Back to Inbox Department/Local Body Department Level Con 🔤 🧿 Digital India data.gov 🗓 🚊 data.gov

#### Step 27: Document will be signed successfully